## <span id="page-0-0"></span>Package 'ttestshiny'

October 30, 2018

Type Package Title Ttest Shiny Version 0.1.0 Author Kartikeya Bolar Maintainer Kartikeya Bolar <kartikeya.bolar@tapmi.edu.in> Description Interactive shiny application for working with ttest on data. Results for analysis are provided. License GPL-2 Encoding UTF-8 LazyData FLASE **Depends** R  $(>= 3.0.3)$ Imports shiny,shinyAce,shinyjs,dplyr RoxygenNote 6.1.0 NeedsCompilation no Repository CRAN Date/Publication 2018-10-30 16:30:03 UTC

### R topics documented:

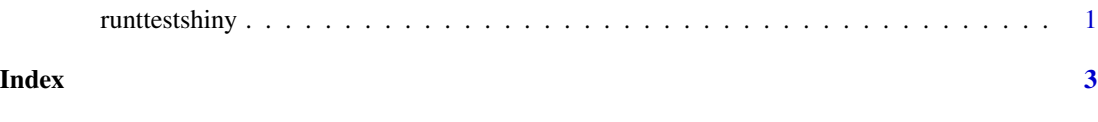

runttestshiny *Launch ttestshiny Interface*

#### Description

ttestshiny() loads interactive user interface built using R shiny.

#### Usage

runttestshiny()

#### Details

Start ttestshiny

The interactive user interface is to provide an easy way for people who are learning ttest. Includes example data for testing out a few example analysis.

#### Value

Nothing

#### Examples

## Not run: library(shiny) ttestshiny()

## End(Not run)

# <span id="page-2-0"></span>Index

∗Topic ttestshiny,runttestshiny runttestshiny, [1](#page-0-0)

runttestshiny, [1](#page-0-0)